## **Bloomberg Market Concepts**

Bloomberg Market Concepts (BMC) is an interactive introduction to finance where students also learn various features of the Bloomberg terminal. It covers 4 different modules – Economic Indicators, Currencies, Fixed Income and Equities. Students receive a certificate of completion after completing all the modules.

In order to access the Bloomberg Market Concepts, login using your personal Bloomberg account, enter "BMC" and hit <ENTER>. Note that you can also access the course online for free at <u>http://www.bloomberginstitute.com</u>.

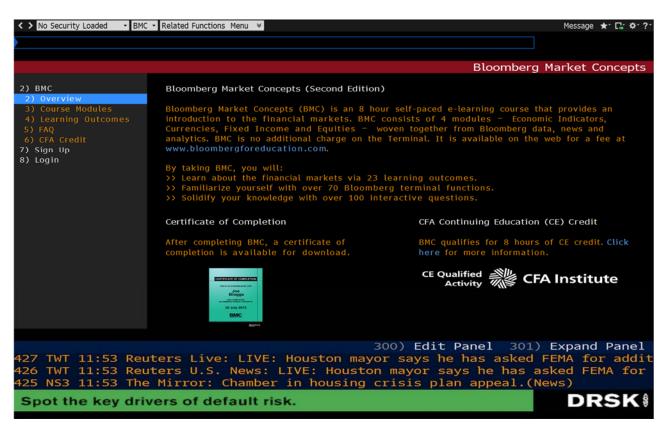

You can navigate through the different tabs situated on the left-hand side of your screen. They provide general information on BMC, give an overview of the different course modules, and learning outcomes.

BMC takes approximately 8 hours to complete. If you wish to take a break, just log off and your progress will automatically be saved. You have one year to complete the program from the start date. To receive the certificate of completion, you must complete all 4 modules. Once you are ready, click on Signup from the menu displayed on the left side of the screen. Note that you need to sign-up for the course, even though you already have a Bloomberg account.

| Туре                | Expires      | Class Code (Add) | Access Course |
|---------------------|--------------|------------------|---------------|
| Terminal User       | Aug 30, 2018 |                  |               |
| Module              |              | Status           | % Correct     |
| Introduction        |              | Not Started      |               |
| Economic Indicators |              | Not Started      |               |
| Currencies          |              | Not Started      |               |
| Fixed Income        |              | Not Started      |               |
| Equities            |              | Not Started      |               |
| Overall             |              |                  |               |

Please click on "Access Course" in order to start the Bloomberg Market Concepts program. Note that you need an Internet connection and a recent version of Adobe Flash to watch the videos for course modules. Once you complete all the modules, your certificate will be downloadable on the BMC main page. After completion, you will receive an email from Bloomberg specifying overall and individual score for each of the modules.